### 3.図表やグラフの活用

実験や調査の結果をわかりやすく示し、その結果からわかることを考察するためにも、図表や グラフの活用は重要である。ここでは、効果的な図表やグラフの作成方法についてまとめておく。

#### (1) 表の作成

実験で得られたデータを体系的に記録し、大量の情報を簡潔にまとめ、データが持つ関係や傾 向をわかりやすく示す手段の 1 つに表がある。下表は暗闇でもグルコースを植物に与えると、マ カラスムギの個体重が増加することを明らかにしようとした実験結果の表である。

### 表の例

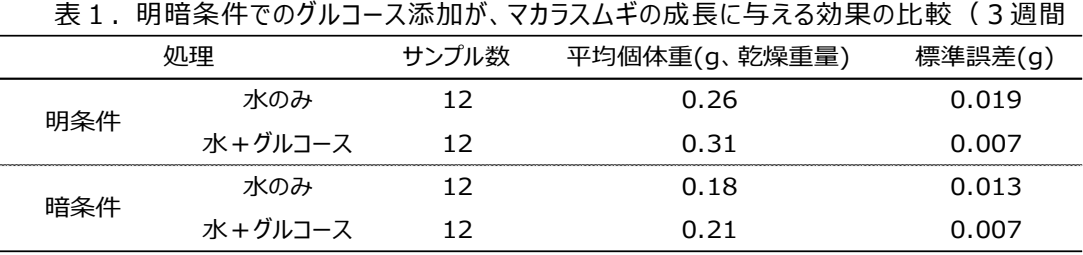

0.35  $\ddot{\pi}$  $0.3$ 

当たりの  $0.25$  $0<sub>0</sub>$ 乾<br>燥 0.15

## 表の作成に必要なこと

・どの表にも必ず表番号と見出し(キャプション)をつける。なお表の見出しは表の上に記載する。

- ・各行には実験条件を、各列には各データを、簡潔な見出しと単位をつけ記載する。
- ・データの信頼性を明らかにするため、サンプル数や標準誤差(⇒p. 34 参照)などを記載する。
- ・測定方法の精度に応じ、適切な有効数字を考慮して表示する。
- ・比較の対照になるコントロール(対照)群のデータを上の行に記載する。

### (2) グラフの活用

最小限のスペースで、得られた大量のデータから わかる法則性や傾向を視覚的にわかりやすく示す 手段の 1 つにグラフがある。グラフの種類は多数あ るが(次項の表参照)、結果から示したいことに最も 一致する種類のグラフを選ぶ必要がある。図1は、 上記表1のデータをもとに作成した。

#### グラフの作成に必要なこと

・「タイトル」、「縦(横)軸ラベル」、「単位」、「凡例」 などを適切につける。

重量  $0.1$ g  $0.05$  $\mathbf 0$ 水のみ +糖 水のみ +糖 明条件 暗条件

図1. 明暗条件でのグルコース添加がマカラスムギ の成長に与える効果の比較

・表と同様、どの図にも見出しをつける。なお図の見出しは図の下に記載する。 グラフの作成や 必要な要素の記入は、Excel の機能を用いるとよい。過度な装飾や色使いは控え、実験結果が 間違いなく伝わることを第一に作成する。

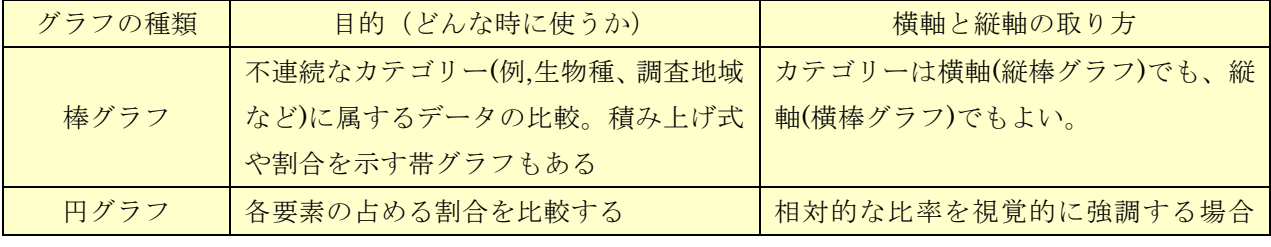

# 表 グラフの種類と使用目的

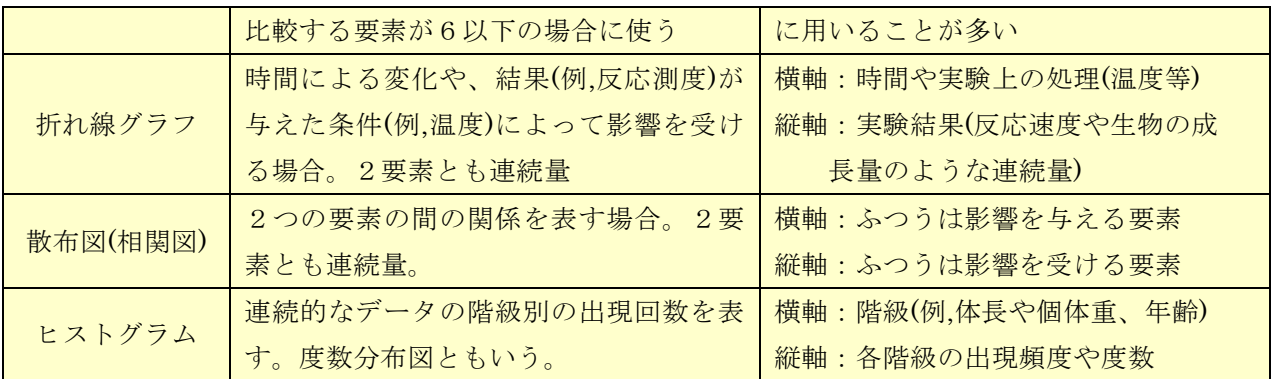

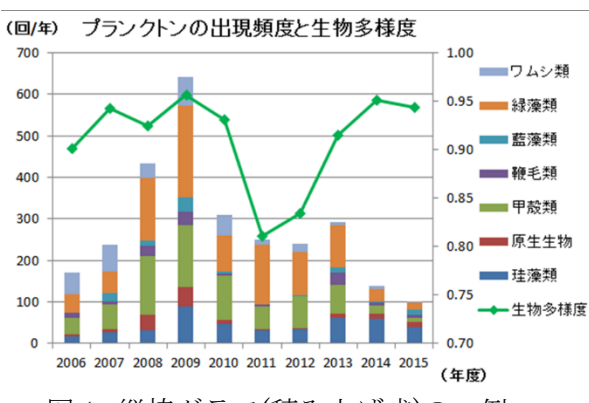

図1 縦棒グラフ(積み上げ式)の一例 図2 折れ線グラフの一例

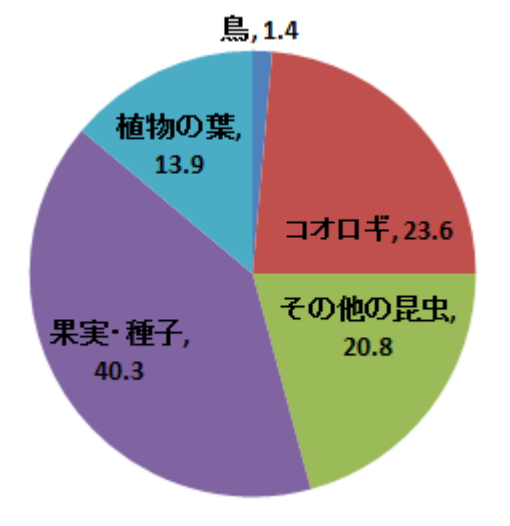

図3 円グラフの一例<br>「ドブネズミが食べた餌の種類」 「ミジンコの体長と (凡例を図の中に割合とともに記載)

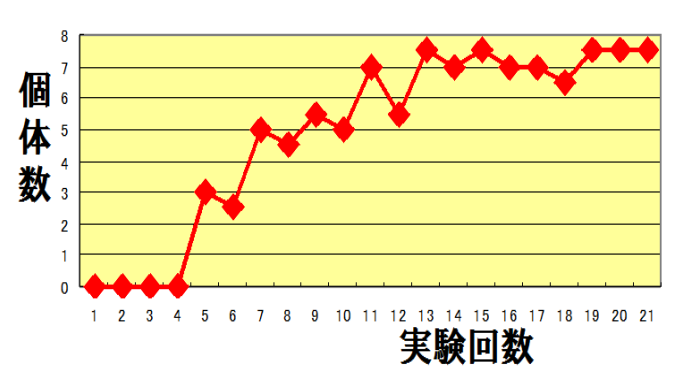

「プランクトンの出現頻度と生物多様性」 「色を識別できるゼブラダニオの個体数の変化」

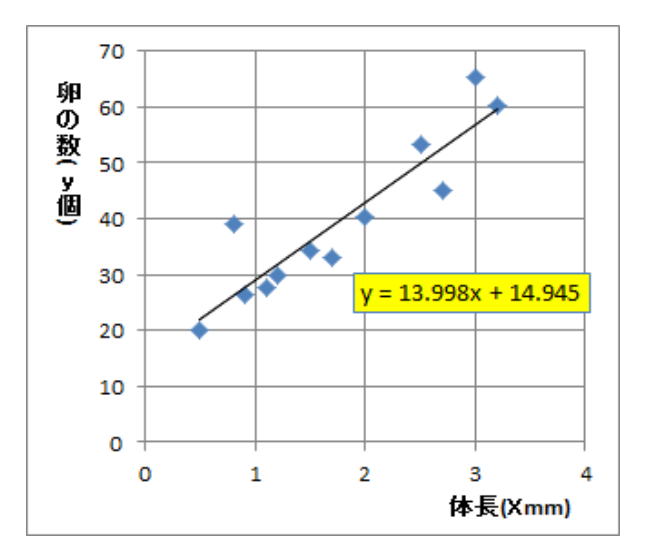

-<br>「ミジンコの体長と個体あたりの卵の数」<br>(2つの値の近似直線と式を記載)